#### Embedded Configuration ontigur Embedded Configuration Manager

#### Embedded Configuration Manager

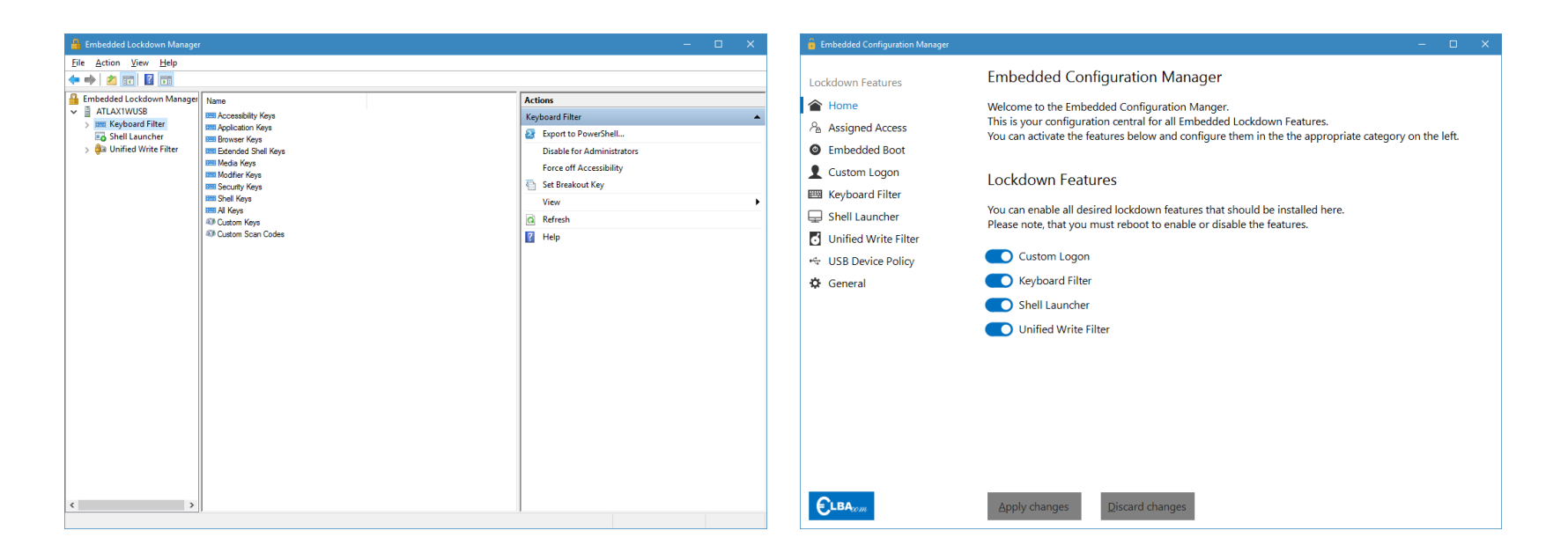

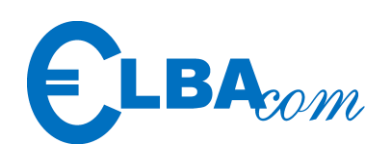

Microsoft Embedded Lockdown Manager | Elbacom Embedded Configuration Manager

# Embedded Configuration Manager

Windows 10 IoT Enterprise 2016

Windows 10 IoT Enterprise 2015

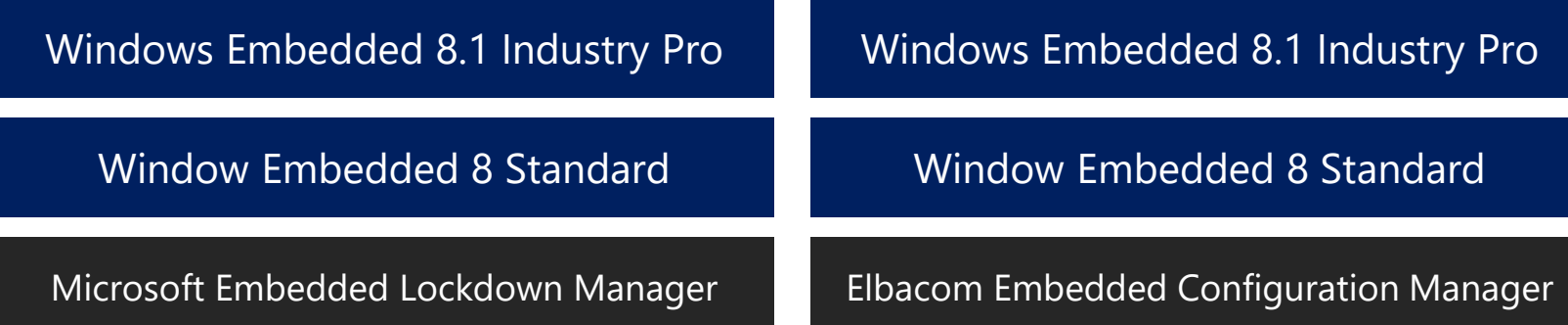

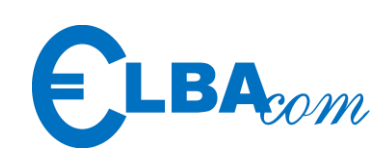

## Lockdown Features

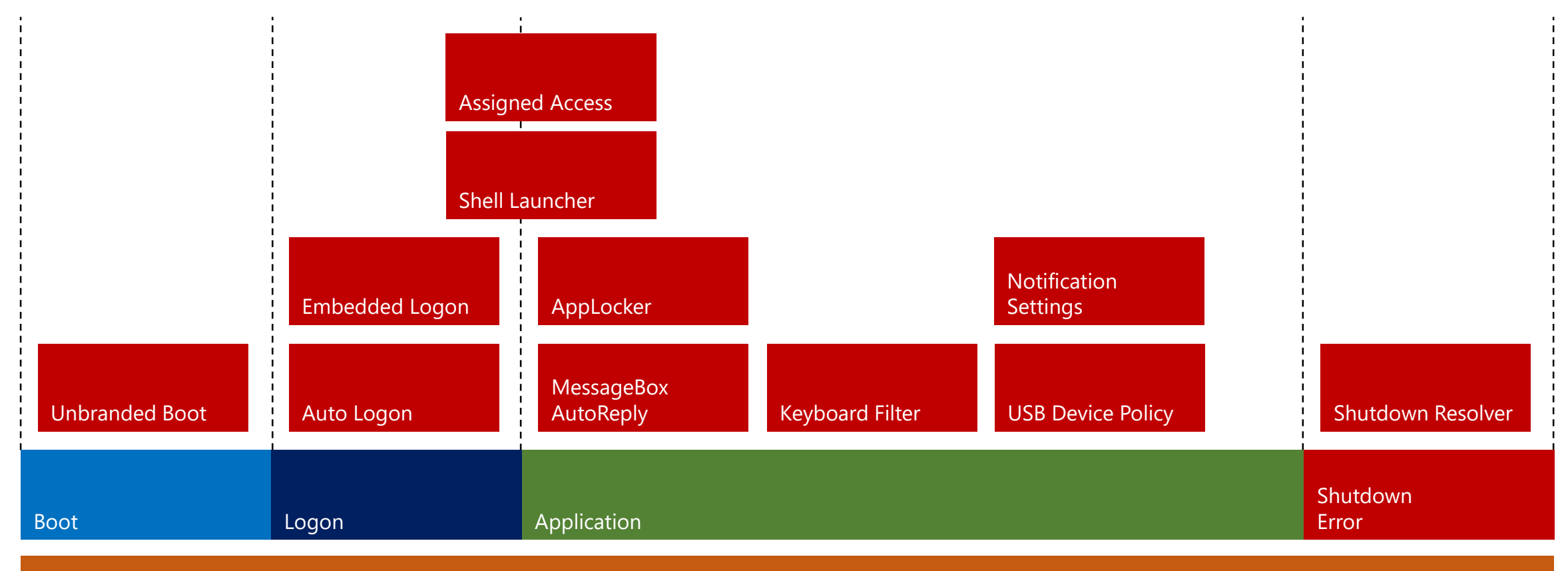

#### Unified Write Filter

Device Guard

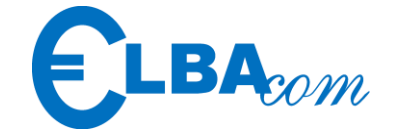

# Embedded Configuration Manager

- **Easy-to-use configuration center for all** Lockdown Features
- **Works with features from Windows 8.1** and later
- **Easy activation of features**

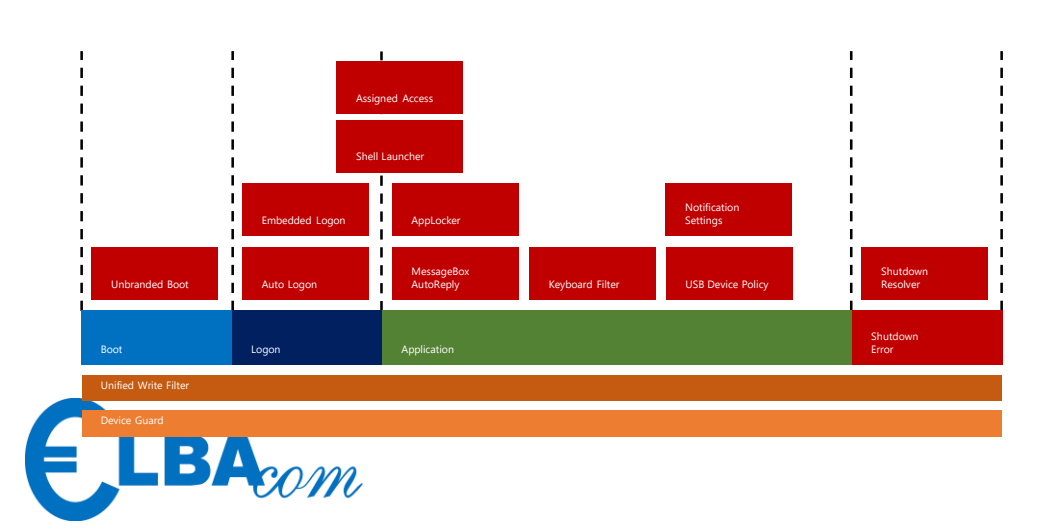

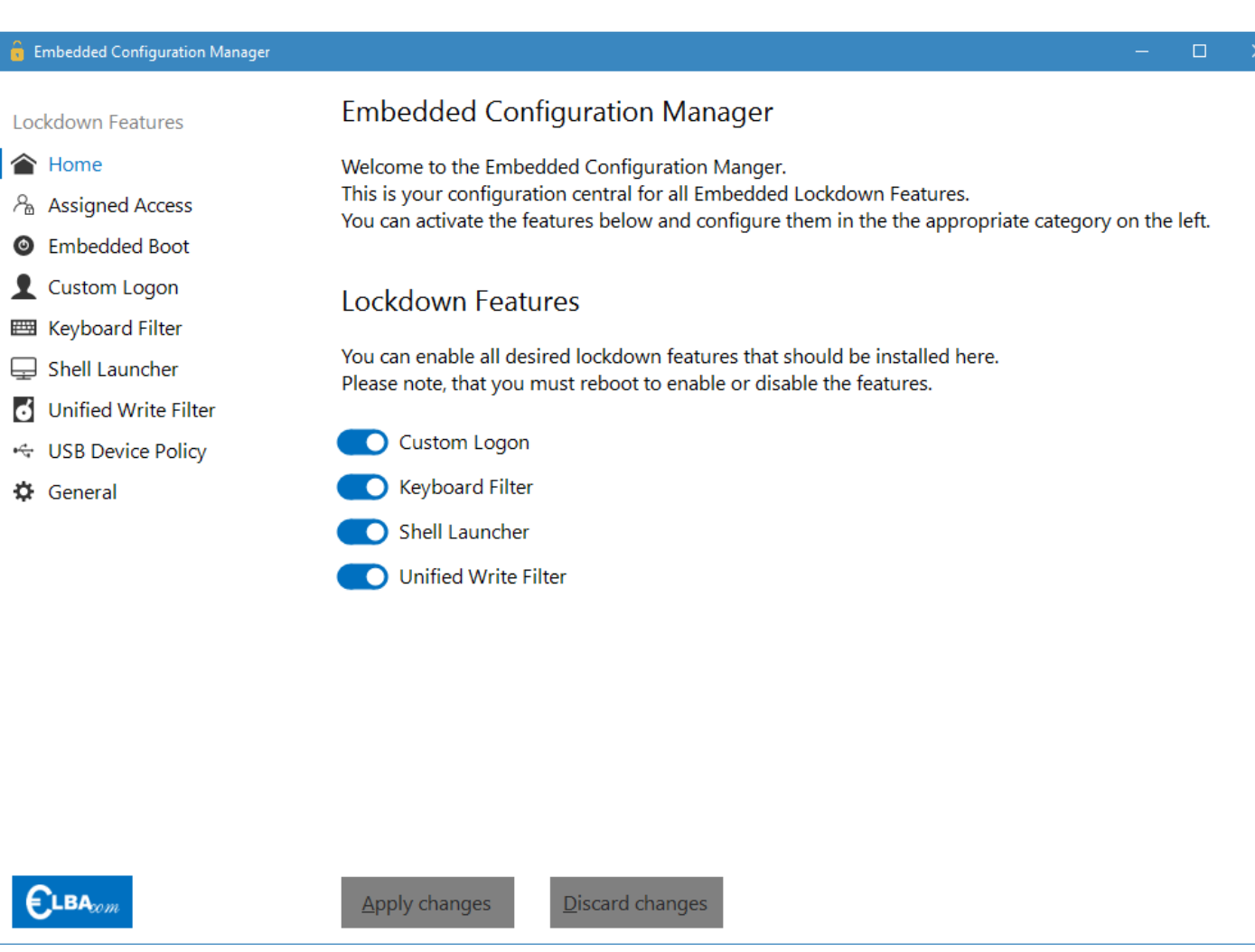

# Assigned Access

- **Easy configuration via** Embedded Configuration Manager
- UWP shell for specific user
- **KioskMode**
- **Custom close behaviour** 
	- **Shutdown**
	- Restart OS
	- Restart Shell

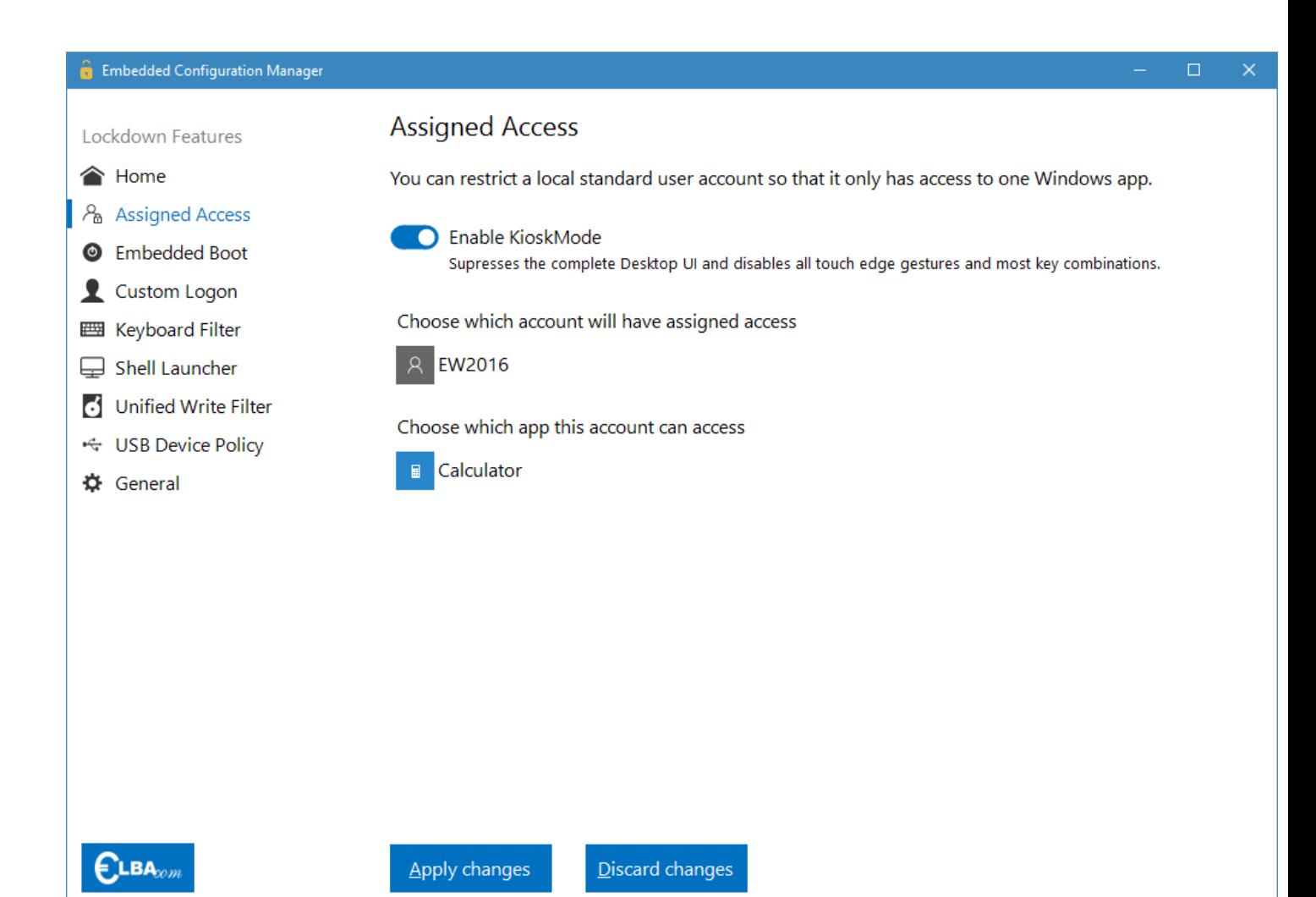

# Embedded Boot

**Easy configuration via** Embedded Configuration Manager

Choose an operating system

- **Suppress Bootlogo**
- **Suppress Status Ring**
- **Suppress Status Text**
- **Replace Logo in UEFI**

 $\boldsymbol{\epsilon}$ lba $_{\!cm}$ 

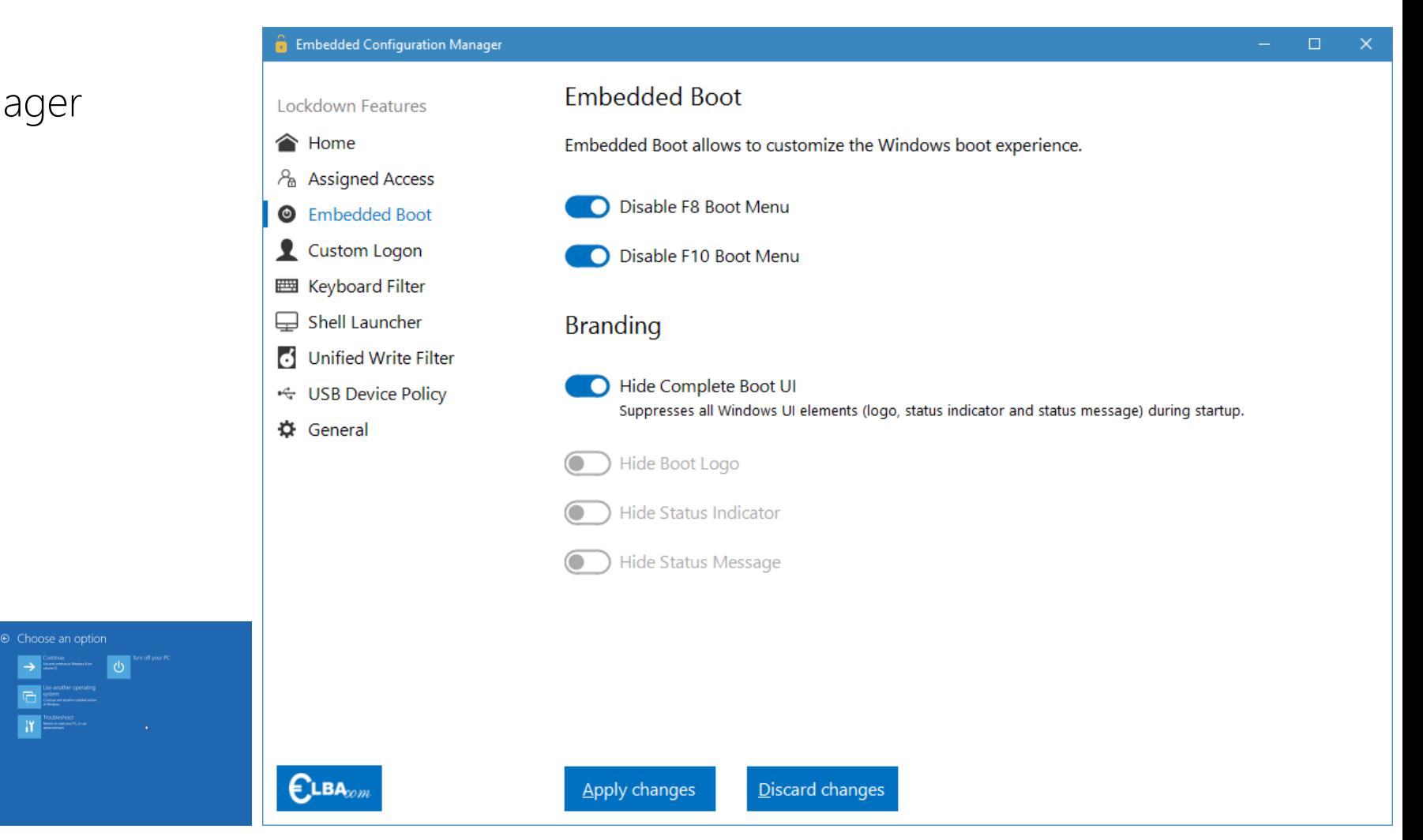

# Custom Logon

- **Easy configuration via** Embedded Configuration Manager
- automatic user logon
- no logon GUI during the logon process

Shutdown Error

Shutdown Error

customizable logon screen

Boot **Logon Logon Application** 

Application

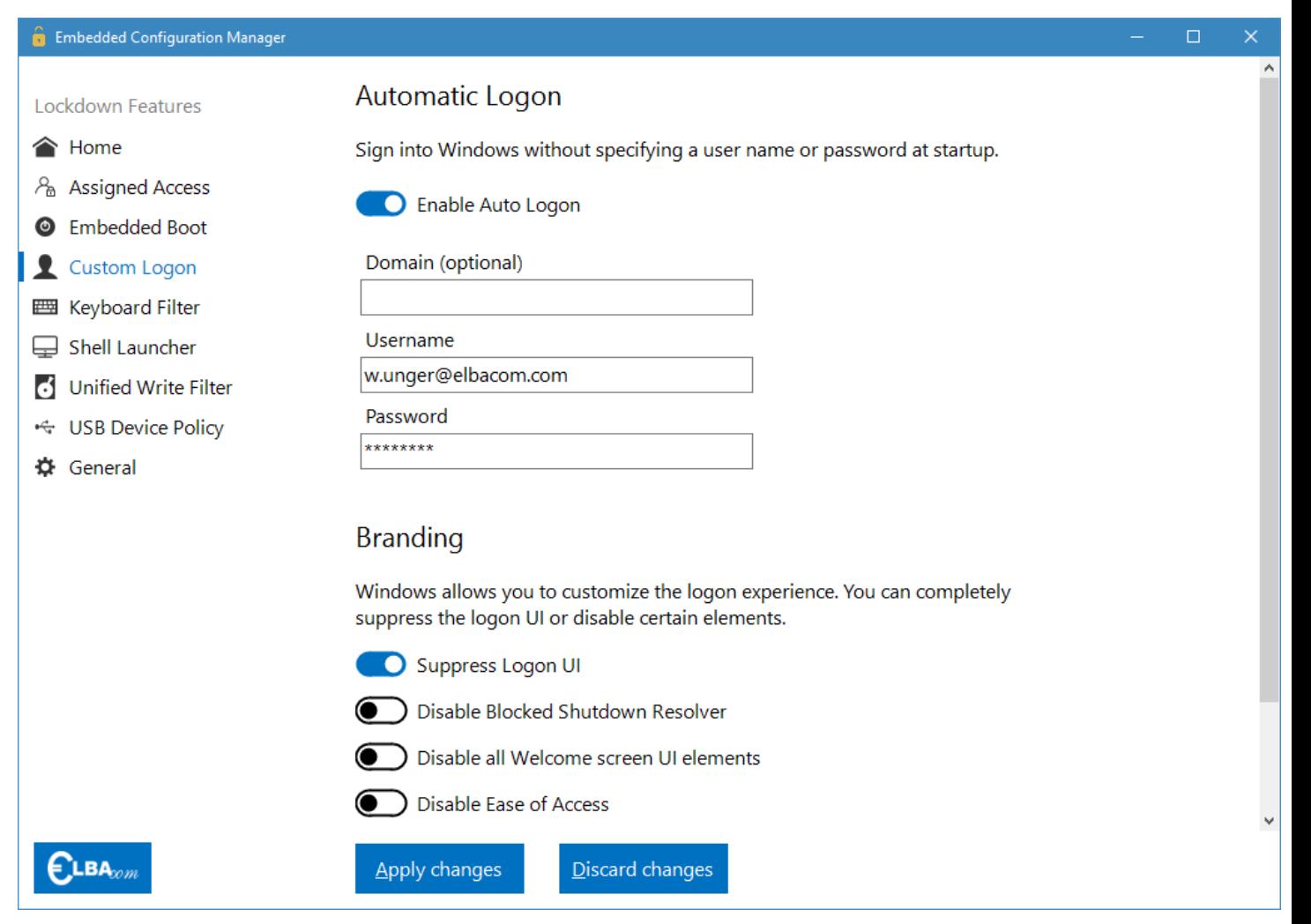

# Keyboard Filter

- **Easy configuration via** Embedded Configuration Manager
- Key and Key combination blocking
- **Breakout key configuration**
- **Can be disable for Administrators**

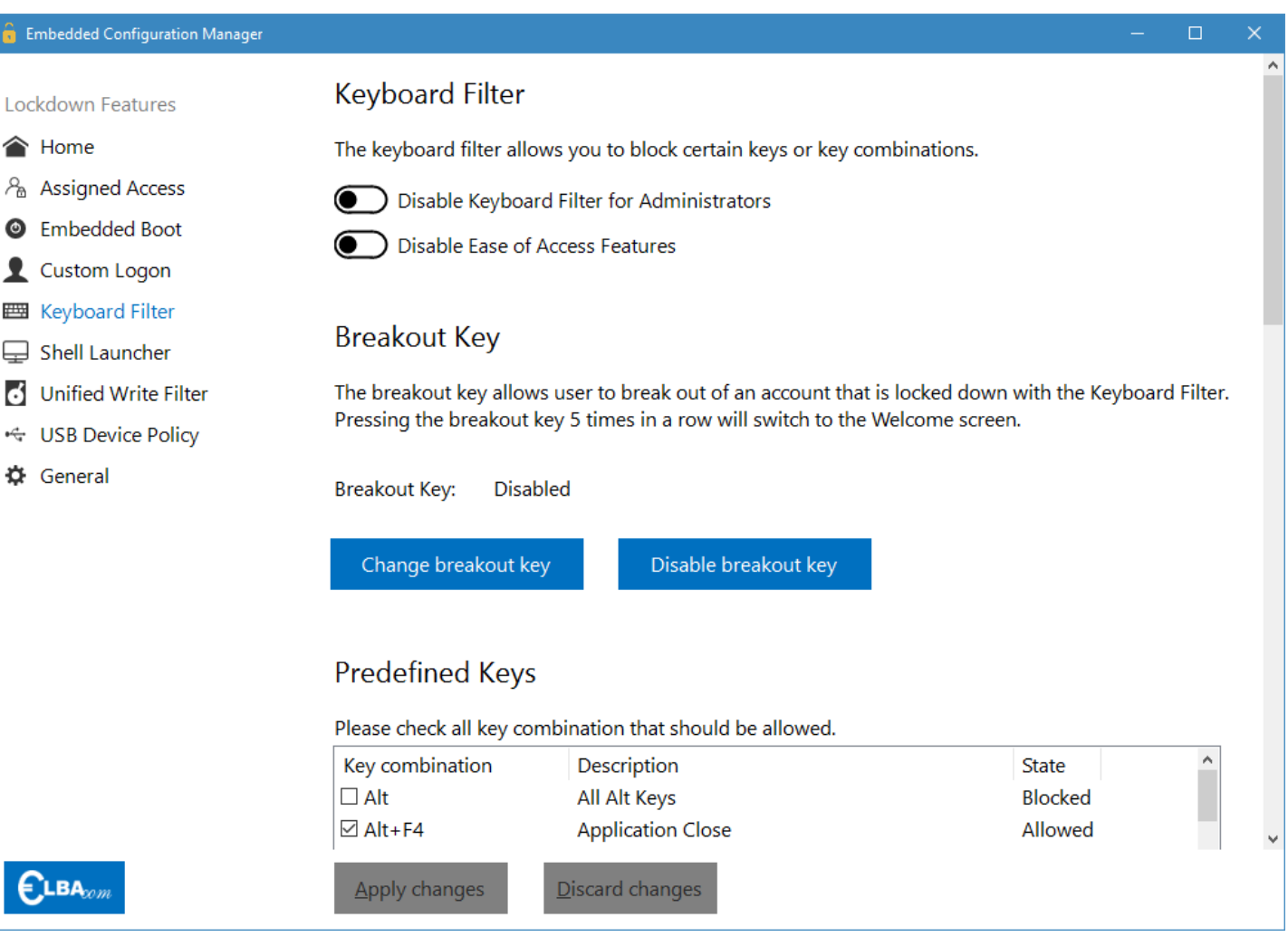

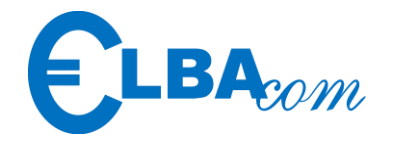

# Shell Launcher

- **Easy configuration via** Embedded Configuration Manager
- **Default shell configuration**
- **Different shell for different users**
- **Custom close behaviour** 
	- **Shutdown**
	- Restart OS
	- Restart Shell

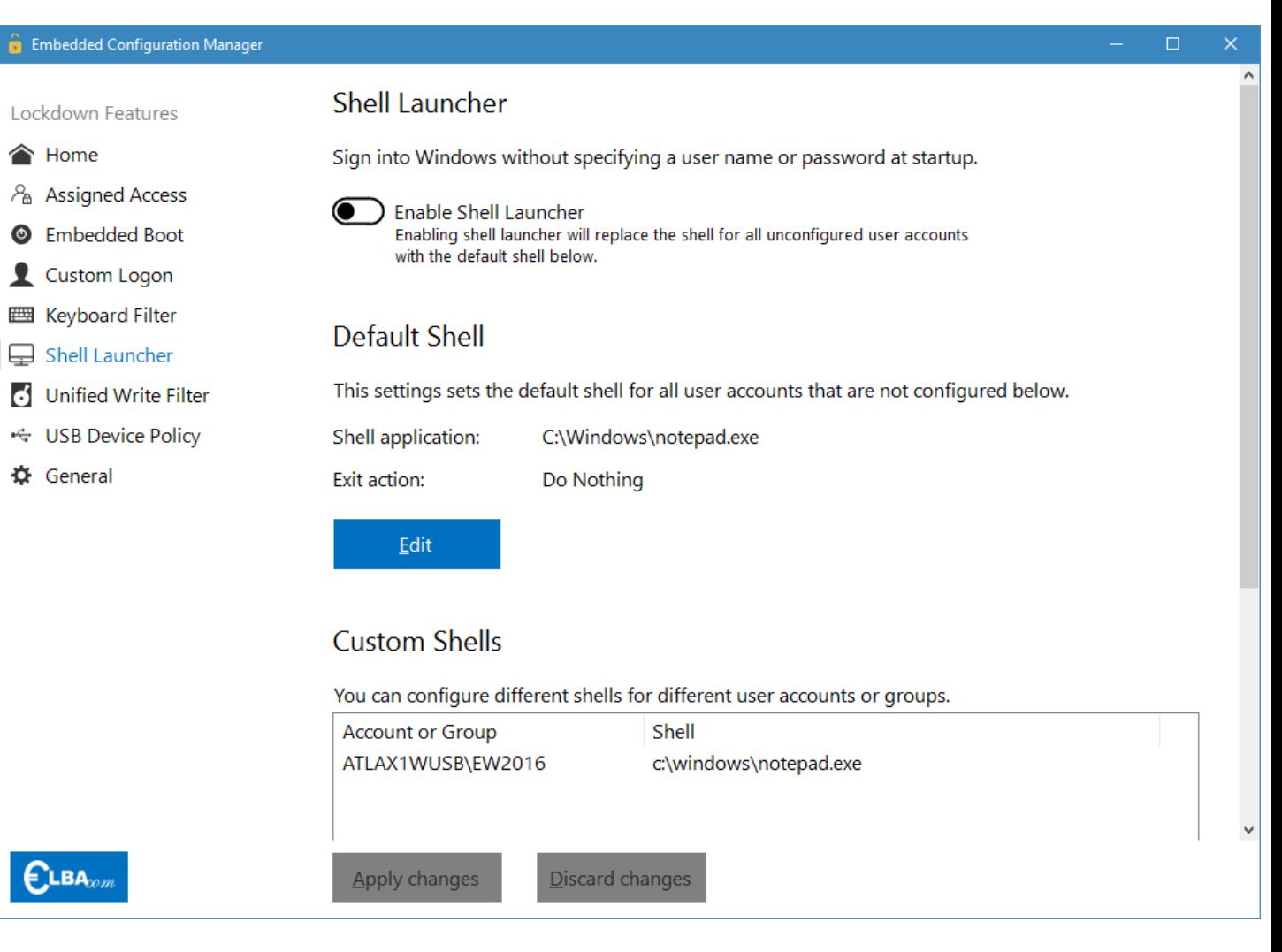

# Unified Write Filter

- **Easy configuration via** Embedded Configuration Manager
- **Filter settings configurable**
- **File & Registry exclusions**
- **Servicing mode**

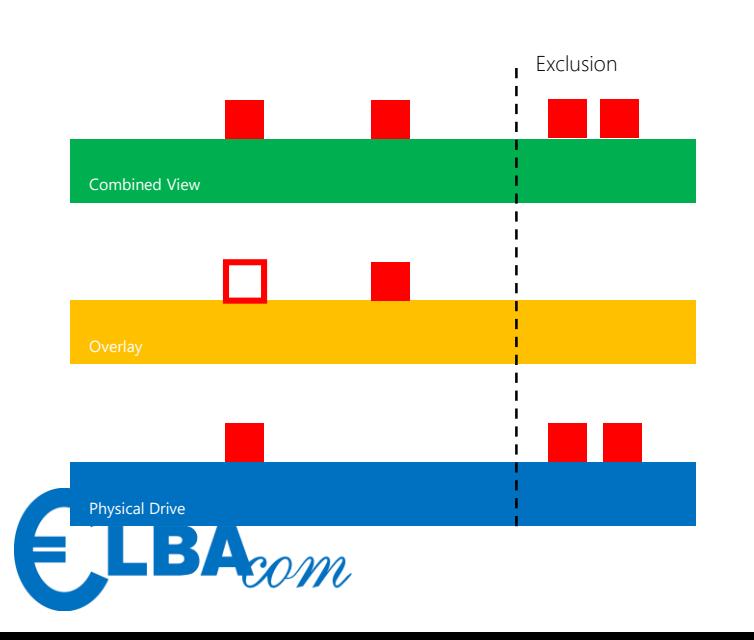

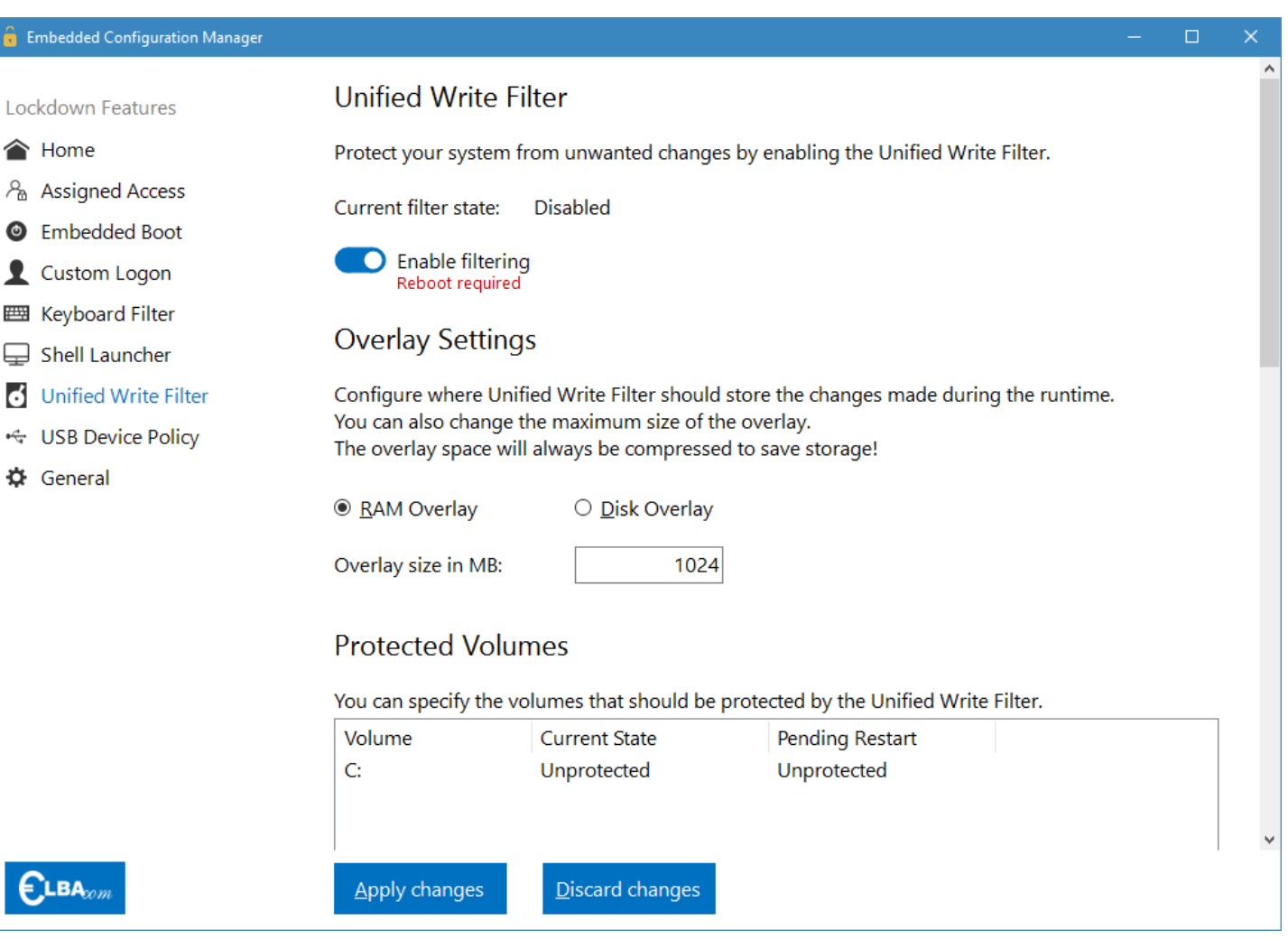

# USB Device Policy

- **Easy configuration via** Embedded Configuration Manager
- **Device ID**
- **Device Class**
- Removable Devices
- **Administrator bypass**

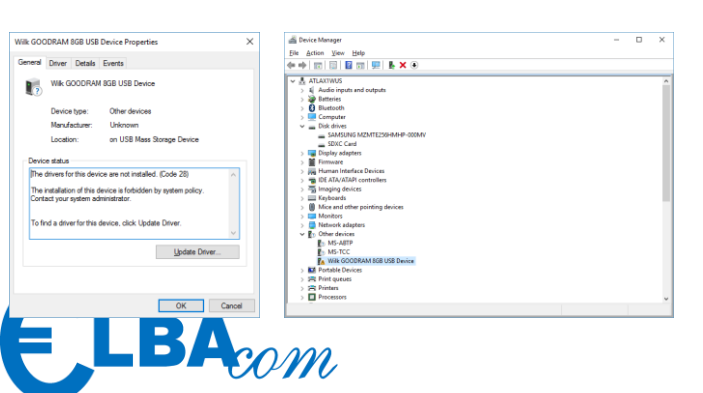

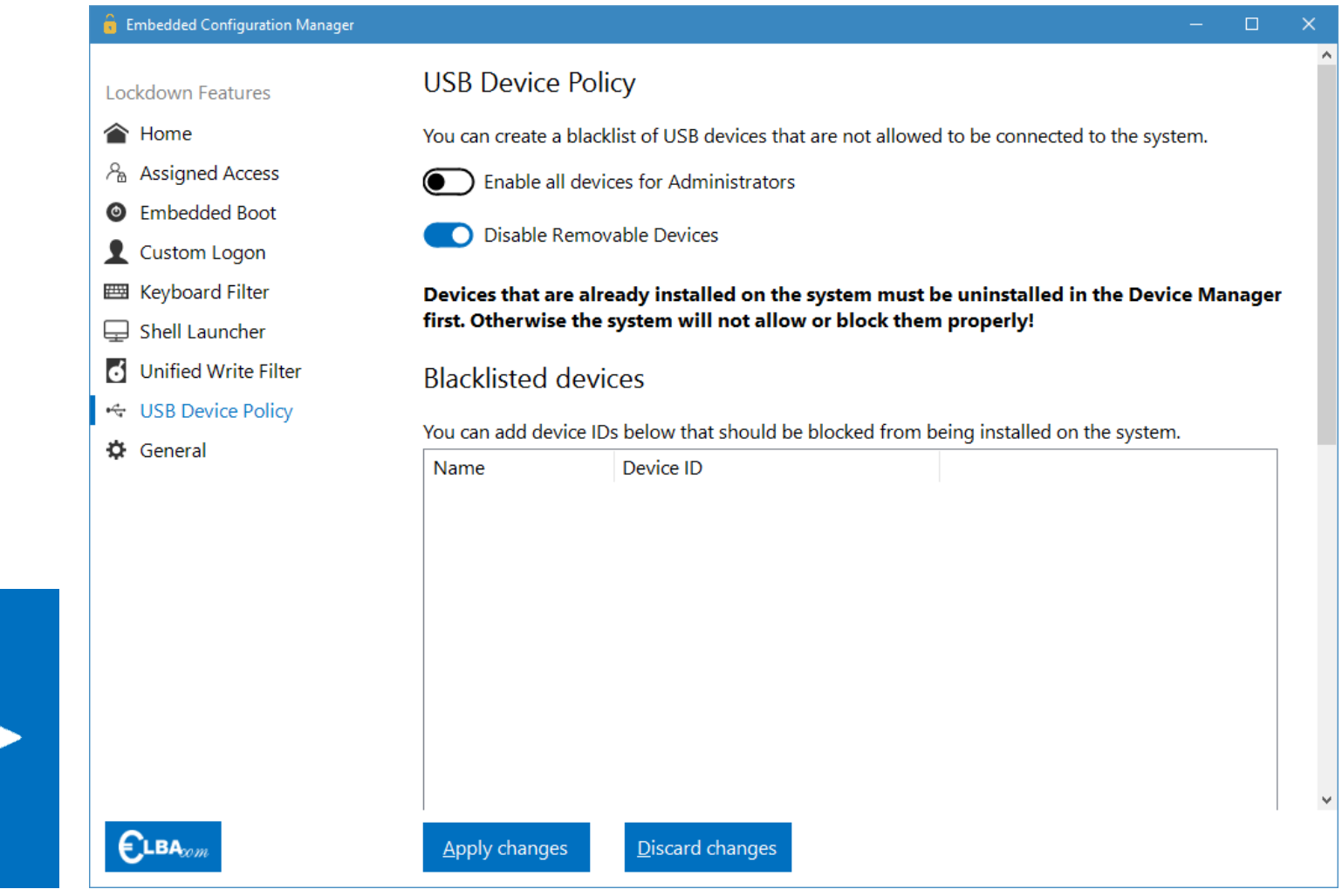

## General

- **Collection of various settings**
- Disable
	- **Touch Gestures**
	- **Complete Touch**
	- OneDrive
	- **Toast Notifications**

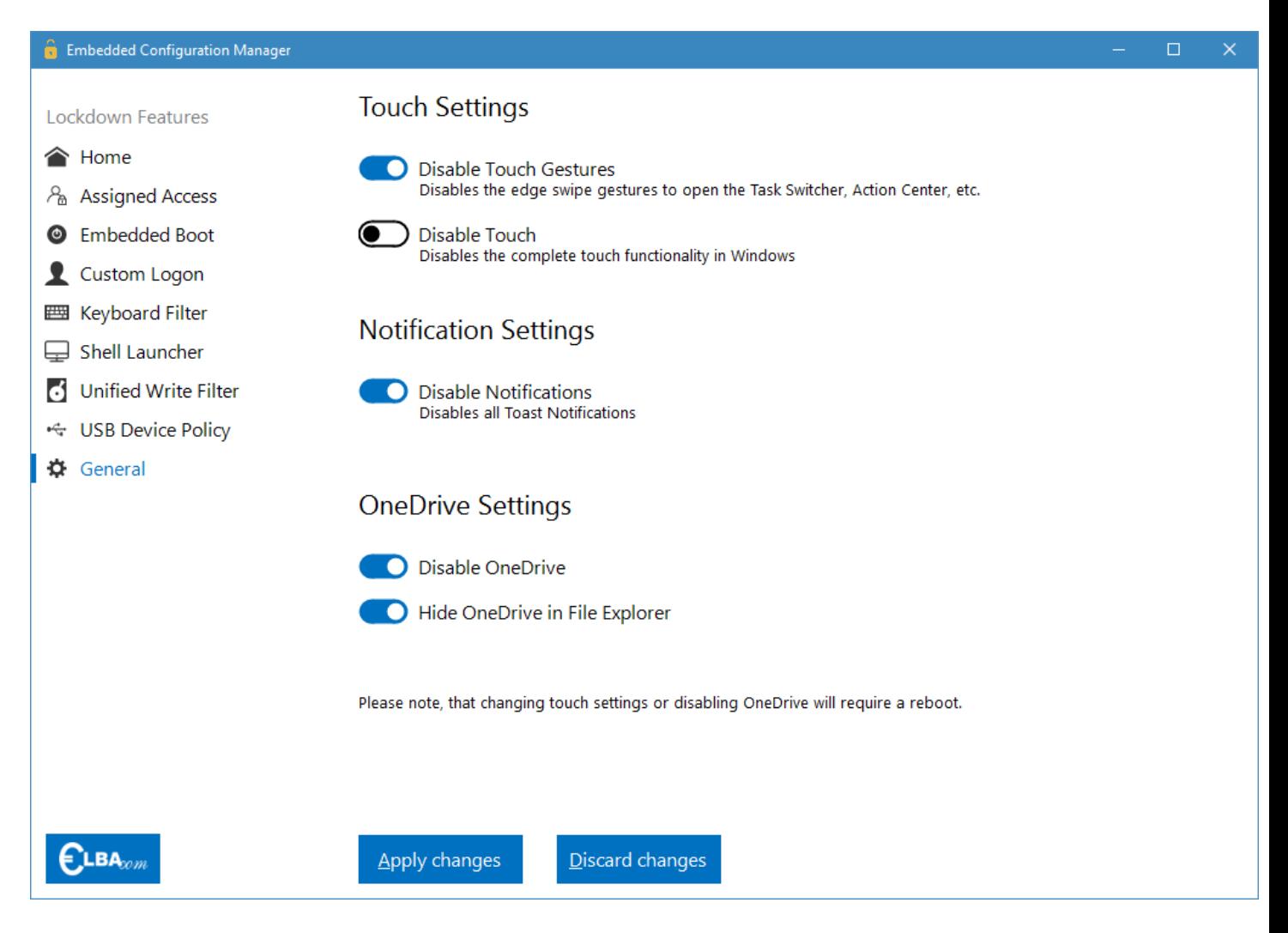

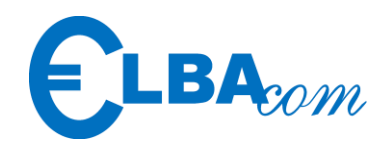

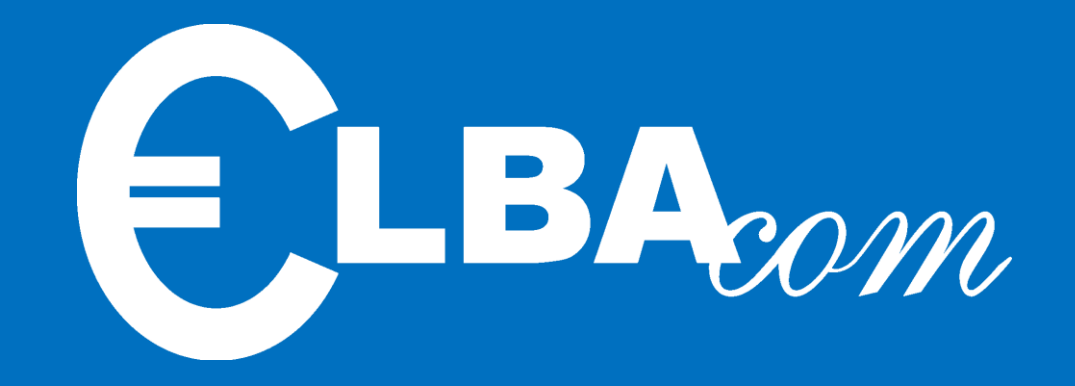